# **Chapter 1: Introducing Scientific Computing with Scala**

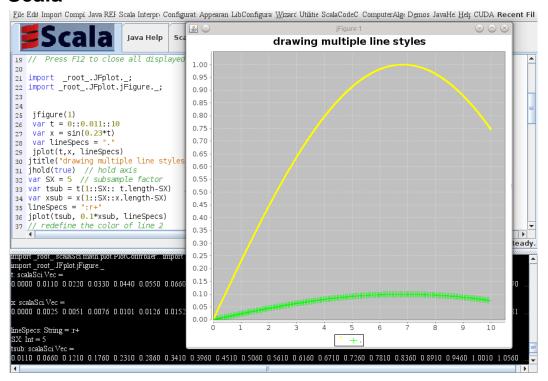

# **Chapter 2: Storing and Retrieving Data**

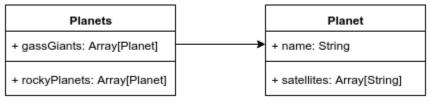

**Chapter 3: Numerical Computing with Breeze** 

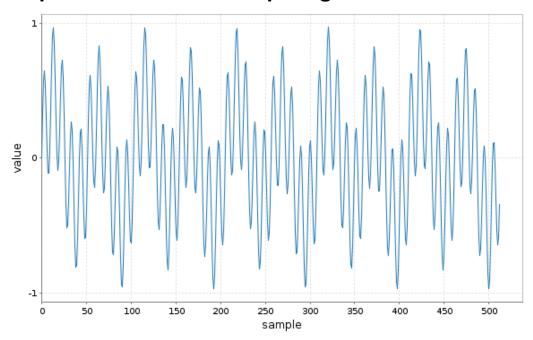

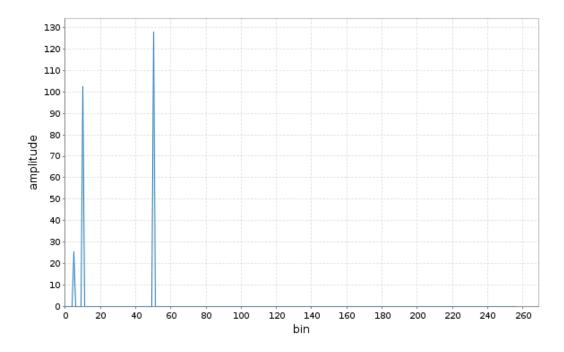

# **Chapter 4: Using Saddle for Data Analysis**

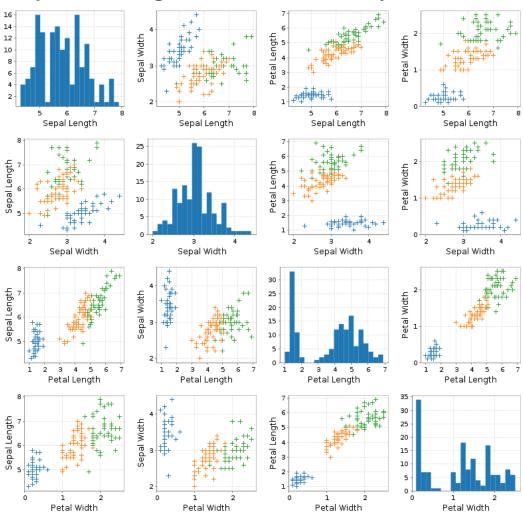

#### **Chapter 5: Interactive Computing with ScalaLab**

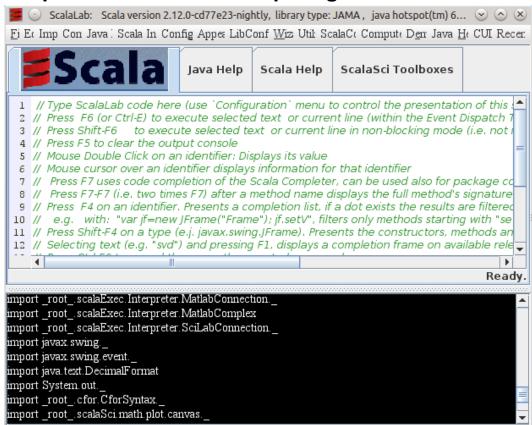

```
import scalaSci.math.plot.PlotController...
import scalaSci.math.plot.PlotController...
```

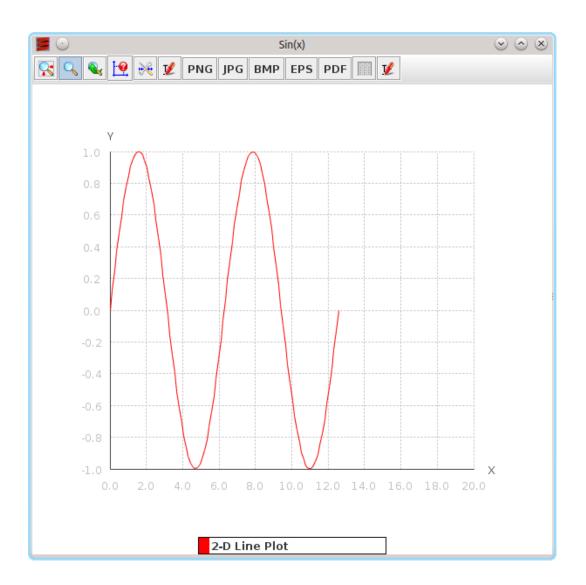

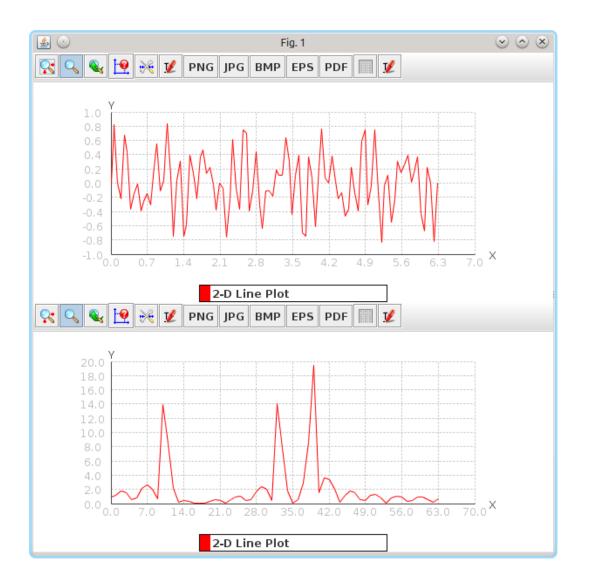

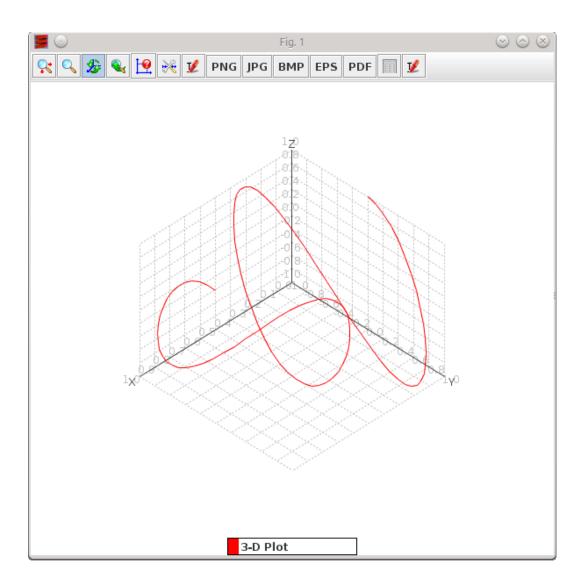

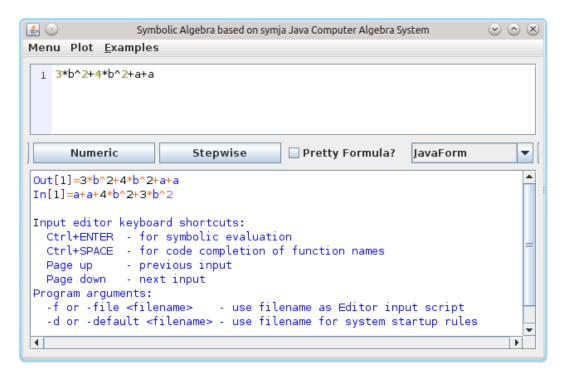

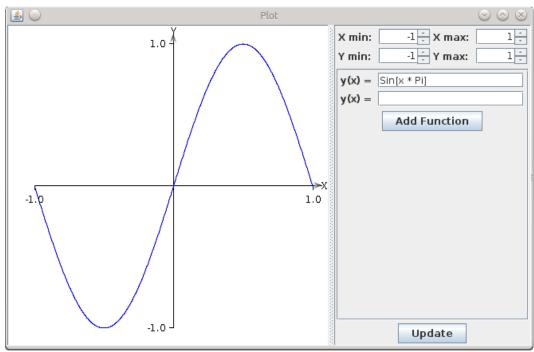

# Chapter 6: Parallel Programming in Scala

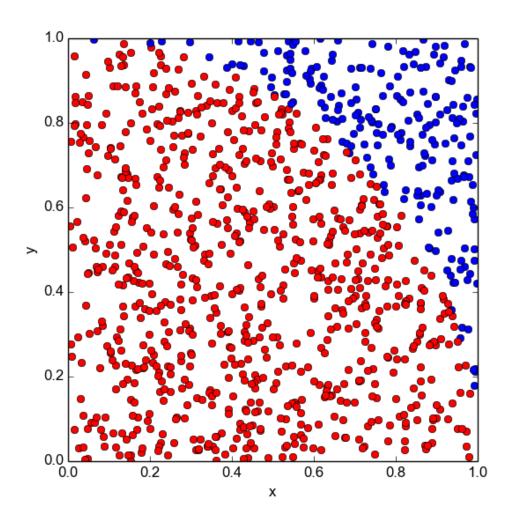

# **Chapter 8: Scientific Plotting with Scala**

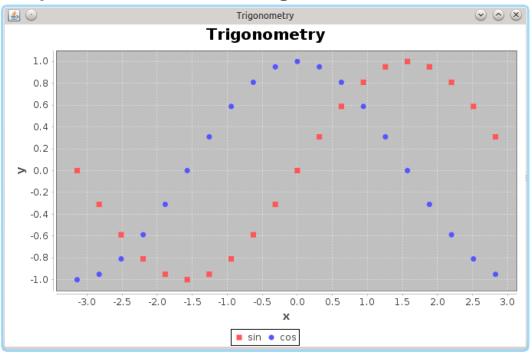

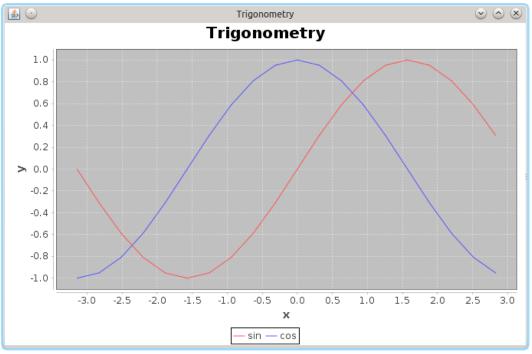

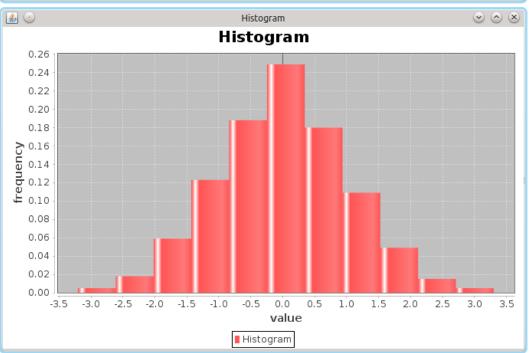

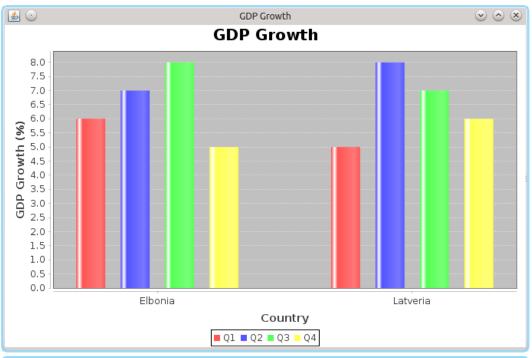

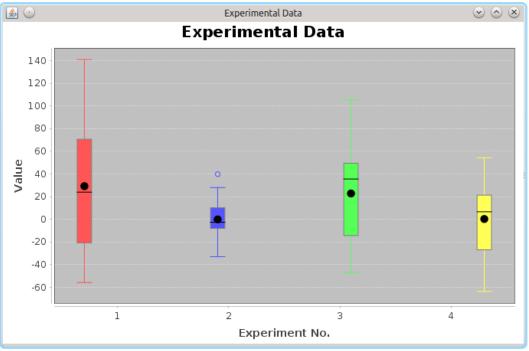

# **Experimental Data**

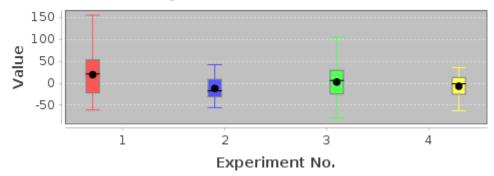

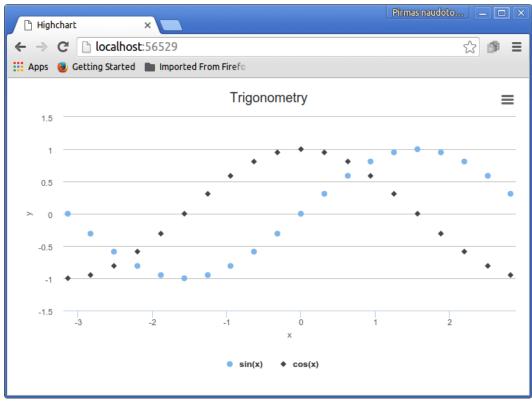

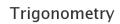

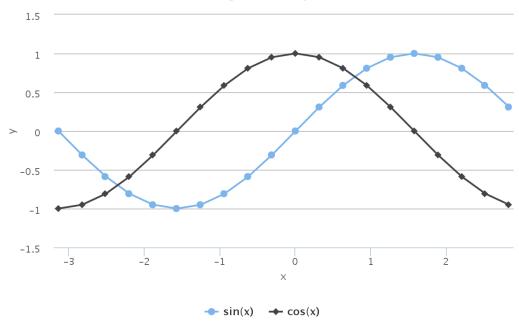

### Histogram

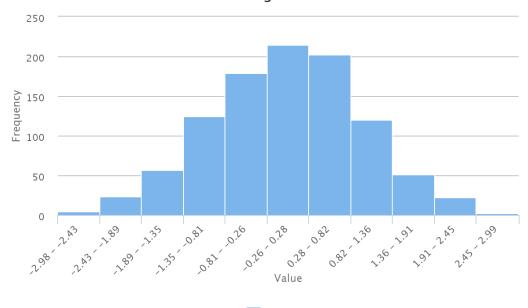

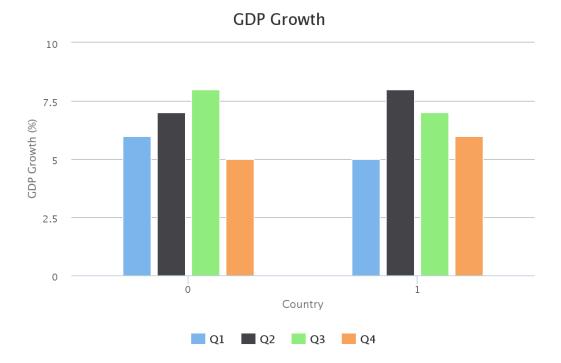

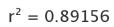

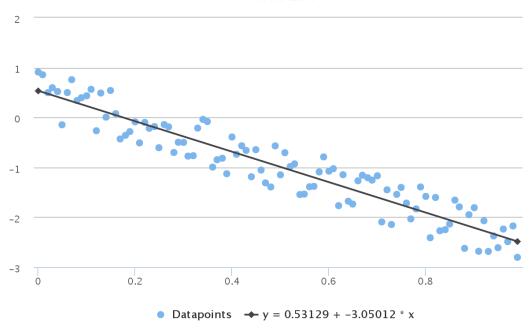

**Chapter 9: Visualizing Multi-Dimensional Data in Scala** 

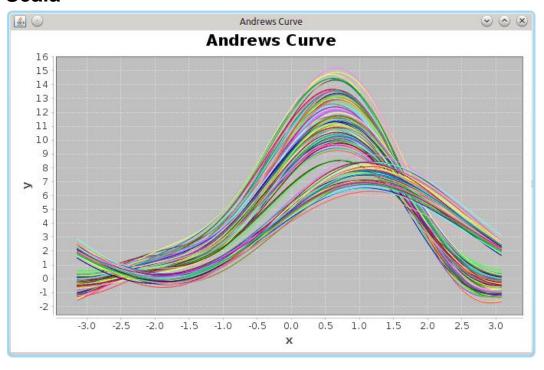

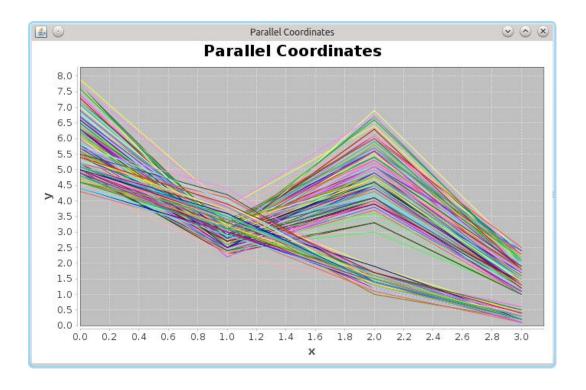

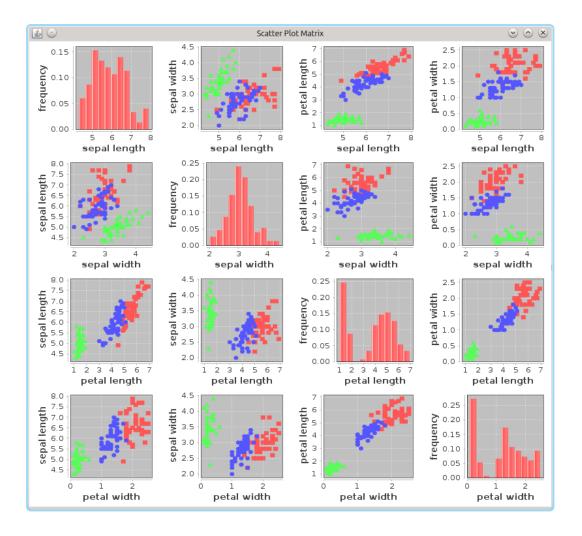

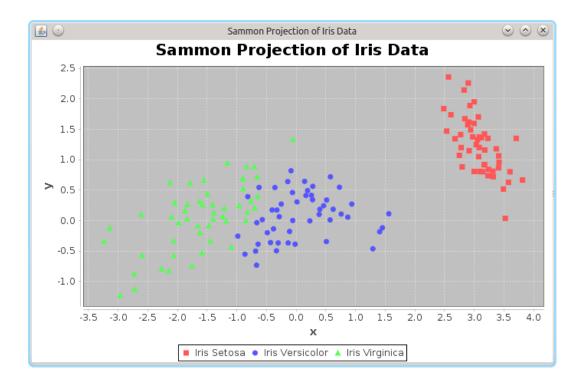